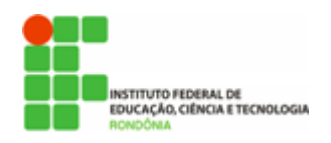

**Hélio Souza de Oliveira <helio.oliveira@ifro.edu.br>**

# **SEI - DICAS DE BOAS PRÁTICAS #6**

3 mensagens

**Reitoria do Instituto Federal de Rondônia** <reitoria@ifro.edu.br> 9 de julho de 2018 09:41 Para: Servidores públicos do IFRO <servidores@ifro.edu.br>

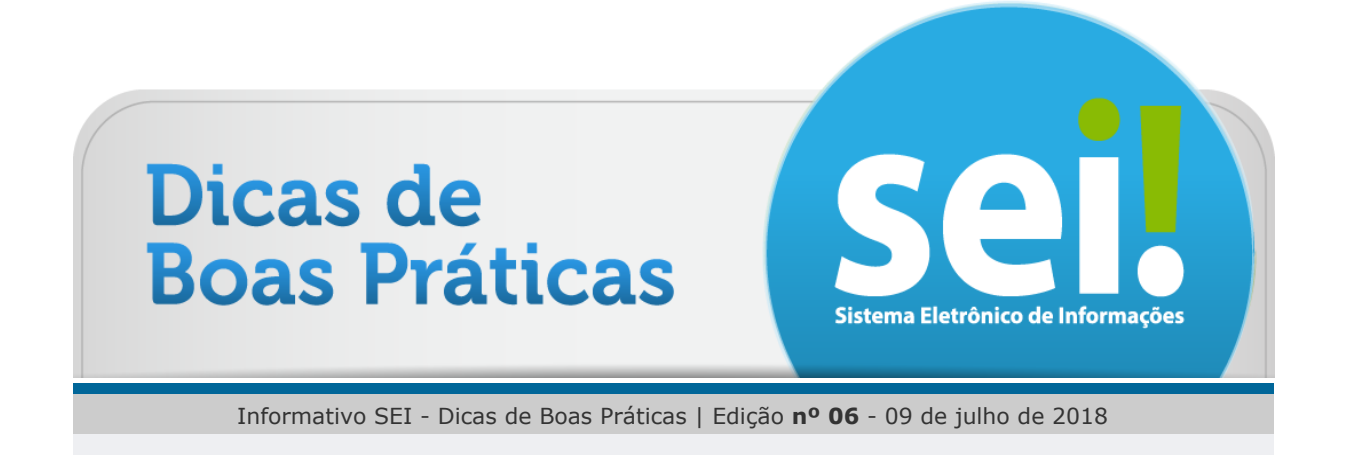

# **[Olá, servidor!](https://mail.google.com/mail/u/1/#m_-7849585460059313846_)**

## **Você sabe o que fazer ao receber um documento externo (não criado no SEI)?**

A lógica é a mesma do Protocolo em papel. O servidor que receber o documento deverá apor carimbo, registrar data e hora de recebimento e assinatura. Em seguida, proceder a digitalização.

Os arquivos deverão ser digitalizados no padrão PDF/A, o qual exige a digitalização com**reconhecimento de caracteres (OCR)**, para fins de indexação e operação (selecionar, copiar, etc.). Caso o equipamento *scanner* utilizado não possua tal funcionalidade, verifique com o suporte de TI da sua unidade a instalação de *software*para adequação do arquivo digitalizado.

# **Dica 5**

A captura de documentos para instrução processual noSEI deve observar o padrão de digitalização, incluindo OCR, bem como a **autenticação do documento** no sistema.

Preferencialmente os arquivos deverão ser digitalizados em formato PDF. Em anexo consta a relação das demais **extensões de arquivo permitidas** no SEI-IFRO. O padrão de digitalização a ser observado é o constante da tabela abaixo:

12/07/2018 E-mail de Instituto Federal de Rondônia - SEI - DICAS DE BOAS PRÁTICAS #6

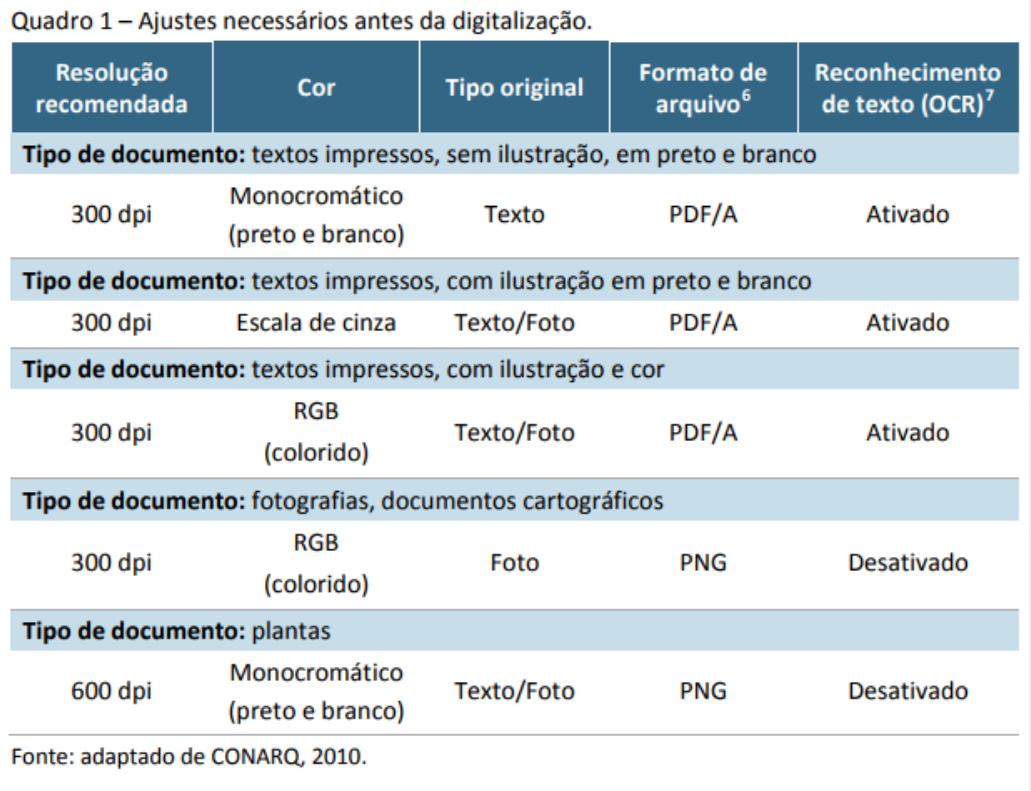

Após digitalização, o documento deverá ser inserido no respectivo processo no SEI e**autenticado**, exceto para os documentos nato digitais, assim caracterizados os documentos cuja validade pode ser verificada no sítio do emissor por meio de código específico, a exemplo de certidões negativas, notas fiscais eletrônicas, certificados de cursos, etc. O procedimento de inclusão e autenticação está descrito no vídeo tutorial abaixo:

## <https://www.youtube.com/watch?v=Tomjhr7INRc>

No documento físico deverá ser anotado seu Número SEI-IFRO no **canto superior direito da primeira página** do documento ou na capa de cada volume do processo.

Em seguida, o documento físico **deverá ser arquivado na unidade** em que foi recebido/digitalizado ou, se for o caso, encaminhado para o setor de Protocolo. Por questões de preservação e auditoria, os **documentos físicos não deverão ser, em hipótese alguma, descartados no setor**. Apenas o setor responsável pelo Arquivo, obedecendo os critérios específicos (classificação, temporalidade e destinação) de cada documento, poderá determinar a guarda permanente, descarte ou eliminação.

Estas regras se aplicam aos **bilhetes de passagens** utilizados para prestação de contas em Relatório de Viagem, devendo os bilhetes serem entregues no setor responsável pelo SCDP da sua unidade.

 $0.0000$ 

Quer saber mais sobre o projeto SEI no âmbito nacional? Acesse: [Sobre o](https://softwarepublico.gov.br/social/sei/sobre-o-sei) SEI • [Documentação de apoio](https://softwarepublico.gov.br/social/sei/manuais/documentacao-de-apoio)

O IFRO não dispõe de Manual Interno de uso do SEI, mas indicamos o manual do usuário do SEI disponível no Portal do Software Público Brasileiro. Além de ser elaborado de forma colaborativa, é atualizado constantemente e acompanha as inovações da ferramenta. Na dúvida, pesquise primeiro aqui:

[Manual do usuário](https://softwarepublico.gov.br/social/articles/0004/9746/sei-doc-usuario.pdf)

12/07/2018 E-mail de Instituto Federal de Rondônia - SEI - DICAS DE BOAS PRÁTICAS #6

Não é só você que tem dúvidas, no link abaixo você encontra um fórum de discussões dos usuários do SEI no Brasil todo. Tire suas dúvidas ou colabore com sua experiência: [Fórum de discussões](https://softwarepublico.gov.br/archives/mailinglist/sei-negocio)

## **O Portal Colaborativismo disponibiliza curso online e gratuito, além de vídeos no canal dou YouTube:**

[Portal Colaborativismo](https://colaborativismo.teachable.com/p/sei) • [Canal Colaborativismo](https://www.youtube.com/user/colaborativismo/playlists)

Caso tenha dúvidas não solucionadas pela Equipe Local da Comissão do SEI ou pela DGTI/CGTI, sugestões ou reclamações, não hesite em encaminhar para o e-mail [suporte.sei@ifro.edu.br](http://suporte.sei@ifro.edu.br/)

 $\sim$   $\sim$   $\sim$ 

#### **Comissão de Implantação do SEI (CISEI)**

Atenciosamente,

#### **Ariadny Medeiros Ferreira**

Chefe de Gabinete - Reitoria (69) 2182 9602 / 9918 2749 Portaria nº 1.231 de 30/06/2017 Instituto Federal de Rondônia - IFRO

**Nicole de Moura** <nicole.moura@ifro.edu.br> 9 de julho de 2018 09:49 Para: Comissão de implantação do sistema Sei <cisei@ifro.edu.br>

Bom dia.

Fiquei com uma dúvida. Como sei que o *scanner* utilizado pelo meu setor possui o *software* adequado para digitalização?

---------- Mensagem encaminhada --------- De: Reitoria do Instituto Federal de Rondônia <[reitoria@ifro.edu.br](mailto:reitoria@ifro.edu.br)> Data: 9 de julho de 2018 09:41 Assunto: SEI - DICAS DE BOAS PRÁTICAS #6 Para: Servidores públicos do IFRO [<servidores@ifro.edu.br>](mailto:servidores@ifro.edu.br) [Texto das mensagens anteriores oculto]

-- Atenciosamente,

**Nicole de Moura** Técnica em Assuntos Educacionais Instituto Federal de Educação, Ciência e Tecnologia de Rondônia - IFRO Reitoria - PROEN - DDE - CENTEC Av. Sete de Setembro, 2090, Nossa Senhora das Graças, CEP 76.804-124

"Palavras sem gestos não edificam." Pe. Fábio de Melo

#### **Hélio** <helio.oliveira@ifro.edu.br> 9 de julho de 2018 09:56 Para: Nicole de Moura <nicole.moura@ifro.edu.br> Cc: Comissão de implantação do sistema Sei <cisei@ifro.edu.br>

Oi Nicole.

Você deve solicitar suporte da área técnica. Não havendo o recurso no scaner do seu setor, eles instalarão software para conversão do arquivo pdf para o padrão OCR.

[Texto das mensagens anteriores oculto]